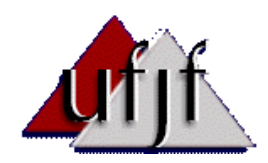

**UNIVERSIDADE FEDERAL DE JUIZ DE FORA CURSO DE ESPECIALIZAÇÃO GESTÃO DA EDUCAÇÃO A DISTÂNCIA**

# **CURSO A DISTÂNCIA PARA CAPACITAÇÃO TECNOLÓGICA DO PROFESSOR DE MATEMÁTICA NO USO DO GRAPH VERSÃO 2.4**

**Jorge Luís Costa**

JUIZ DE FORA JUNHO, 2003

# **CURSO A DISTÂNCIA PARA<br>CAPACITAÇÃO TECNOLÓGICA DO PROFESSOR DE MATEMÁTICA NO USO DO GRAPH VERSÃO 2.4**

**JORGE LUÍS COSTA**

Trabalho de monografia apresentado ao Curso de Especialização em Gestão da Educação a Distância da Universidade Federal de Juiz de Fora.

Orientadora: Neide Santos

 JUIZ DE FORA JUNHO, 2003

# CURSO A DISTÂNCIA PARA CAPACITAÇÃO TECNOLÓGICA DO PROFESSOR DE MATEMÁTICA NO USO DO GRAPH VERSÃO 2.4

Jorge Luís Costa

MONOGRAFIA APRESENTADA AO CORPO DOCENTE DA COORDENAÇÃO DE PÓS-GRADUAÇÃO DA UNIVERSIDADE FEDERAL DE JUIZ DE FORA COMO PARTE DOS REQUISITOS NECESSÁRIOS PARA OBTENÇÃO DO GRAU DE ESPECIALISTA EM GESTÃO DA EDUCAÇÃO A DISTÂNCIA.

Aprovada por:

Neide Santos, DSc

 $\overline{\phantom{a}}$  , and the contract of the contract of the contract of the contract of the contract of the contract of the contract of the contract of the contract of the contract of the contract of the contract of the contrac

\_\_\_\_\_\_\_\_\_\_\_\_\_\_\_\_\_\_\_\_\_\_\_\_\_\_\_\_\_\_\_\_\_\_\_\_\_\_\_\_\_\_\_\_\_\_ Ana Cristina Lima Santos Barbosa, MSc

\_\_\_\_\_\_\_\_\_\_\_\_\_\_\_\_\_\_\_\_\_\_\_\_\_\_\_\_\_\_\_\_\_\_\_\_\_\_\_\_\_\_\_\_\_\_ José Antonio Aravena Reyes, DSc

JUIZ DE FORA, MG – BRASIL JUNHO, 2003

# SUMÁRIO

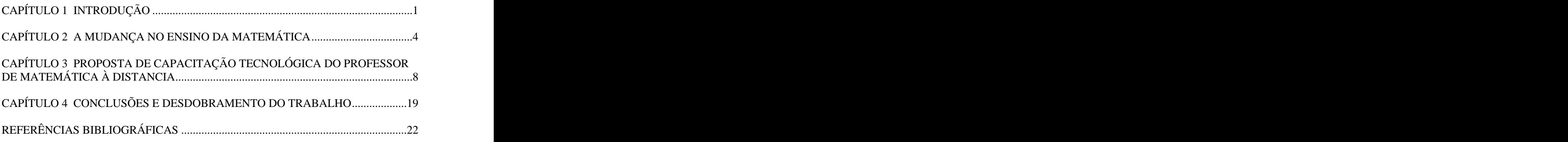

## APÊNDICE

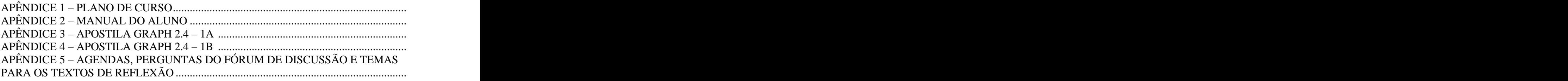

### ANEXOS

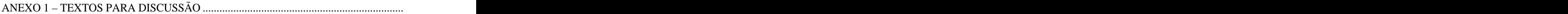

# LISTA DE TABELAS

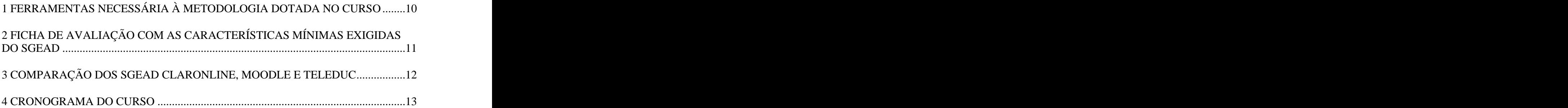

# **Curso a Distância para Capacitação Tecnológica do Professor de matemática no Uso do Graph Versão 2.4**

#### **CAPÍTULO 1 INTRODUÇÃO**

Nossa sociedade passa por uma revolução tecnológica.

Em todas as áreas encontramos computadores e máquinas otimizando tarefas e serviços, procurando elevar a qualidade de vida das pessoas. O que antes parecia ficção científica, hoje faz parte da rotina da nossa vida. O computador, mesmo que disfarçado, co-habita conosco em shoppings, bancos, escritórios, lojas de departamentos, repartições públicas e todos os demais lugares possíveis e imagináveis.

Apesar de participar desta revolução tecnológica de forma mais lenta, também a área da educação participa dela. Como a entidade responsável por preparar as pessoas para o ingresso ativo como cidadão na sociedade, a escola tem que se adequar a esta nova realidade. Conforme a opinião da Prof $\rm{^a}$  Ynah de Souza Nascimento $\rm{^1:}$ : Construction of the Construction of the Construction of the Construction of the Construction of the Construction of the Construction of the Construction of the Construction of the Construction of the Construction of the

*"Já não se discute mais a importância de se introduzirem oscomputadores nas escolas. É um fato. Tanto que a existência dessas máquinas nos estabelecimentos de ensino passou a ser um dos critérios de escolha dos pais na hora de definir onde seus filhos irão estudar. Por isso, escolas – pequenas ou grandes, localizadas em bairros de classe média alta ou situadas na periferia das cidades, com diferentes propostas pedagógicas – não importa: todas sabem que precisam adquirir computadores como prova de modernização."*

Mas não é o fato de ter o computador na escola que fará a mudança. A sua incorporação como mais um recurso disponível ao professor e o seu uso para facilitar o processo ensino-aprendizagem é que farão a diferença.

Para os professores este é um desafio hercúleo. Primeiro eles precisam conhecer com algum grau de profundidade esta máquina, ou seja, precisam incorporar novas palavras e novos significados. O computador com todos os seus apetrechos, agora é *hardware*, o que o faz funcionar dentro das expectativas é o *software*, o que antes tinha somente uma função agora se multiplica, alterando-se simplesmente um programa. E além disto, o domínio de tudo isto não garante a sua utilização adequada ao processo educacional  $2$ : : A state of the state of the state of the state of the state of the state of the state of the state of the st

*Não basta saber, por exemplo, como funciona um computador - seus componentes de hardware e software - para que a sua utilização no contexto pedagógico seja eficiente. Muito menos comprar todos os softwares educacionais disponíveis no*

 $\frac{1 \text{ http://www.modarno.com br/orticos/toonologia/0002}}{1 \text{ http://www.modarno.com br/orticos/toonologia/0002}}$  $\frac{1}{1}$ <http://www.moderna.com.br/artigos/tecnologia/0002>

<sup>&</sup>lt;sup>2</sup><http://www.moderna.com.br/artigos/tecnologia/0002>

*construir e reconstruir novos padrõesde comportamento através da compreensão (associação) do sentido da introdução desse equipamento no contexto da escola.*

2 *mercado is estado* **(e** *oleha que não n*<sup>2</sup> *mercado nálica**do n*<sup>2</sup> *n n*<sup>2</sup> *n n*<sup>2</sup> *n n*<sup>2</sup> *n n*<sup>2</sup> *n n*<sup>2</sup> *n n*<sup>2</sup> *n n*<sup>2</sup> *n n*<sup>2</sup> *n n*<sup>2</sup> *n n*<sup>2</sup> *n n*<sup>2</sup> *n n*<sup>2</sup> *n* Reconhecidamente como uma das áreas mais tradicionais do ensino, a Matemática potencializa este problema. Além das dificuldades comuns a todos os professores das demais disciplinas, como por exemplo: falta de tempo para atualização, provocado pelo excesso de aulas e pela baixa remuneração, e a dificuldade de acesso à tecnologia devido ao custo ou às barreiras impostas pela quebra dos paradigmas, o professor de matemática esbarra na dificuldade de encontrar programas adequados a custo acessíveis para introduzir na sua prática curricular diária.

A solução para o problema do custo dos *softwares* é dada com a adoção dos programas gratuitos, os conhecidos *freeware*. Mas o uso destes programas não resolve todo o problema, pois ainda resta a questão da preparação dos professores, que não estão preparados para trabalhar com computadores de forma pedagógica, além do que, os programas gratuitos, na sua maioria, são de língua estrangeira, com pouquíssimas referências e exemplos práticos para sua utilização em sala de aula.

A falta de tempo dos professores e o custo para a execução de cursos de atualização são outros problemas que necessitam de soluções novas, como por exemplo, a adoção de programas de capacitação através de ensino a distância (EaD).

#### 1.1 OBJETIVOS

Considerando os aspectos acima mencionados, esta monografia tem por objetivo apresentar as etapas de desenvolvimento e implantação de um curso a distância, voltado para a capacitação de professores de Matemática dos ensinos fundamental e médio no software Graph 2.4.

Este programa pode ser usado para trabalhar gráficos matemáticos em um sistema cartesiano. Informada a função matemática, além do programa gerar seu gráfico, ele ainda permite traçar a tangente em um determinado ponto, achar a derivada da função, preencher uma tabela a partir da definição do intervalo e do incremento, calcular o valor de *f(x)*, achar o tamanho da curva informado o intervalo, o sombreamento de uma região limitada pela função e por um intervalo, o cálculo da área entre a curva e o eixo *x* para um determinado intervalo, inserção de pontos no plano

cartesiano, ajuste da curva sobre estes pontos e gerar a função para a curva ajustada. Além disto, permite transferir para outros programas as imagens produzidas.

#### 1.2 ORGANIZAÇÃO DO ESTUDO

A monografia está organizada em 3 capítulos, além desta Introdução. No Capítulo 2, é traçado um breve relato das dificuldades enfrentadas atualmente na aprendizagem e no ensino da Matemática, a aplicação da Informática como apoio didático e a aplicabilidade da metodologia de ensino a distância para a capacitação dos professores de Matemática. No Capítulo 3, é apresentada a proposta de curso de capacitação a distância de professores no uso do software Graph versão 2.4 à distância usando-se como mídia a Web. No Capítulo 4, são oferecidos as conclusões e os desdobramentos do trabalho.

#### **CAPITULO 2 A MUDANÇA NO ENSINO MATEMÁTICA**

Os professores do ensino fundamental e médio da área de Matemática têm encontrado uma barreira imensa para alcançar, com efeito, os objetivos determinados pelo currículo escolar. Não no sentido de fazer cumprir o tempo, mas de fazer com que os alunos participem ativamente das aulas e construa o conhecimento matemático necessário.

Quem acompanha a imprensa já deve estar acostumado com notícias como a que circulou no informativo eletrônico Clipping Educacional, da Edital e ConSae, no dia 04 de junho de 2003, que reproduziu uma notícia publicada no jornal Valor Econômico<sup>3</sup> do mesmo dia, onde se lê:

*"Aumentam dia após dia as preocupações, e também o debate em alto nível nos principais centros do país, sobre os problemas do ensino e da aprendizagem da matemática. A cada rodada de resultados do Exame Nacional de Cursos (o Provão), do Exame Nacional de Ensino Médio (Enem), e do Sistema de Avaliação do Ensino Básico (Saeb), os exames criados pelo Ministério da Educação para avaliar as escolas, graus de ensino e desempenho de estudantese professores, o baixo perfil em matemática se sobressai de uma maneira assustadora, em comparação com todas as demais disciplinas."*

O que se percebe é a dificuldade que os alunos encontram em reter e aplicar as informações recebidas. A posição passiva de receptor é talvez a maior vilã de todo este processo que, associado à falta de contextualização, ajuda a construir este quadro lamentável.

Novas propostas para a abordagem didática da Matemática como, por exemplo, o estudo da História da Matemática e a partir dela, mostrar como surgiram alguns teoremas<sup>4</sup> para a resolução do problema original, procuram motivar o aluno contextualizando o conteúdo estudado.

Outra proposta pedagógica é permitir que o aluno atue sobre o objeto de seu estudo, seguindo assim a linha construtivista de Jean Piaget. As professoras Maria Alice Gravina e Lucila Maria Santarosa destacam esta linha de trabalho no artigo apresentado no IV Congresso RIBIE, em Brasilia, no qual elas afirmam:

*"no contexto da Matemática, a aprendizagem nesta perspectiva depende de ações que caracterizam o 'fazer matemática': experimentar, interpretar, visualizar, induzir, conjeturar, abstrair, generalizar e enfim demonstrar. É o aluno agindo, diferentemente de seu papel passivo frente a uma apresentação formal do conhecimento, baseada essencialmente na transmissão ordenada de 'fatos', geralmente na forma de definições e propriedades. Numa tal apresentação formal e*

 $\frac{1}{3}$  http://www.yolorooppomico.com

<sup>&</sup>lt;sup>3</sup><http://www.valoreconomico.com.br><br><sup>4</sup> http://www.mat.uc.pt/~jaimecs/mhist.html - História da Matemática no ensino da Matemática

*discursiva, os alunos não se engajam em ações quedesafiem suas capacidades cognitivas, sendo-lhes exigido no máximo memorização e repetição, e conseqüentemente não são autores das construções que dão sentido ao conhecimento matemático... Na pesquisa matemática , o conhecimento é construído a partir de muita investigação e exploração, e a formalização é simplesmente o coroamento deste trabalho, que culmina na escrita formal e organizada dos resultados obtidos! O processo de aprendizagem deveria ser similar a este, diferindo essencialmente quanto ao grau de conhecimento já adquirido.".<sup>5</sup>*

Para alcançar tal processo de investigação que levará à reflexão eà construção do conhecimento matemático, podemos lançar mão dos recursos tecnológicos disponíveis, como por exemplo, a informática.

Com seu auxílio podemos quebrar a barreira entre os objetos físicos e os objetos abstratos, criando assim uma nova categoria identificada por Hebenstreint: "*o computador permite criar um novo tipo de objeto - os objetos 'concreto-abstratos'. Concretos porque existem na tela do computador e podem ser manipulados; abstratos por se tratarem de realizações feitas a partir de construções mentais."*

Mas a mudança proposta não está vinculada somente à introdução do computador no ensino matemático. É necessária também a mudança da postura do professor. Utilizar programas que simplesmente reproduzem o modelo antigo, valorizando a memorização pela repetição, não muda em nada a situação atual.

Para que a mudança real aconteça, devemos passar por algumas etapas importantes como o fornecimento dos programas e a capacitação dos professores para trabalharem eles.

A quantidade de programas matemáticos disponíveis é muito grande. Vários deles verdadeiras vedetes nos meios acadêmicos, mas com um inconveniente: um valor para compra muito grande. Estes *softwares* comerciais favorecem somente às escolas com alto poder aquisitivo. Entre estes programas, podemos citar os *softwares* para estudo de geometria dinâmica como o Cabri Géometrè<sup>6</sup> do IMAG de Grenoble (Fr) e o do IMAG de Grenoble (Fr) e o seu similar americano, o SketchPad<sup>7</sup>, da Key Curriculum Press, reconhecidamente excelentes programas, mas cujo custo individual é R\$550,00 e U\$ 119.95 respectivamente, por licença. Para a área de álgebra podemos citar o Maple, produzido pela Waterloo Maple Inc e comercializado no Brasil pela Quarks<sup>8</sup>, por um custo de R\$ , por um custo de R\$ 576,00 por licença individual, na modalidade Educacional.

 $\frac{5 \text{ km}}{2}$  $5$ <http://www.mat.ufrgs.br/~edumatec/artigos/artigos.htm>

 $6$  http://www.cabri.com.br/fr comocomprar.htm  [http://www.cabri.com.br/fr\\_comocomprar.htm](http://www.cabri.com.br/fr_comocomprar.htm)

<sup>7</sup>  [http://www.keypress.com/catalog/products/software/Prod\\_GSP.html](http://www.keypress.com/catalog/products/software/Prod_GSP.html)

<sup>8</sup> <http://www.quarks.com.br>

Segundo dados disponibilizados pelo MEC<sup> $9$ </sup>, a quantidade de alunos na rede pública é bem superior à da rede privada:

*"Dados preliminares do Censo Escolar 2002 indicam que o Brasil tem 54.880.448 estudantes na Educação básica e que este número cresceu 1% em relação a 2001.* Eles estudam em cerca de 214 mil estabelecimentos de ensino públicos e privados. A<br>maioria (87,6%) está matriculada na rede pública. No ensino fundamental também *se concentra a maior parte das matrículas na rede pública: 90,8% dos alunos."*

Se pensarmos no uso destes programas comerciais, aumentaríamos ainda mais a chamada "exclusão digital". A solução para o problema, conforme citamos na introdução, está no uso de programas (*softwares*) específicos gratuitos.

Algumas instituições de renome como o Instituto Matemática e Estatística da Universidade de São Paulo (IEM-USP)<sup>10</sup> e a Universidade do Vale do Rio dos Sinos através do Laboratório de Informática para o Ensino da Matemática <sup>11</sup> trilham por este caminho.

Mas disponibilizar estes programas sem a devida preparação do professor não resolverá o problema.

Instituições como a IME da USP oferecem cursos, mas na modalidade presencial. Esta é outra barreira para professores da escola pública que além da falta tempo, terão problemas com o custo para a execução destes cursos (deslocamento, estadia, alimentação, etc...), principalmente para os professores que estão afastados dos grandes centros acadêmicos. A solução mais indicada é a adoção de programas de ensino a distância (EaD).

O ensino a distância não é uma modalidade nova, tendo se iniciado no século XVIII com o início de cursos por correspondência. Mas atualmente ganha um aliado poderoso - a Internet.

A educação a distância pode ser caracterizada como uma modalidade de ensino que atende alunos em condições especiais, dando-lhes oportunidades estudos, através de técnicas específicas de didáticas, pedagógicas e de tutoria. O professor Renato Sabatinni exemplifica muito bem esta modalidade de ensino no seu texto "Aprendendo a distância"  $^{12}$  quando diz:

*"Gerson quer aprender contabilidade para melhorar de vida. Só tem o ginásio incompleto, e estará numa cadeia em São Paulo pelos próximos dois anos, condenado por estelionato. Paulo é um médico que trabalha em Recife, e que ambiciona voltar para Catolé do Rocha, cidadezinha do alto sertão paraibano, onde* 

 $\frac{9 \text{ km}}{2}$  $^{9}$  http:/[/www.mec.gov.br/semtec/Noticias/censo.shtm](http://www.mec.gov.br/semtec/Noticias/censo.shtm)\<br> $^{10}$  http://www.ime.usp.br/

<sup>&</sup>lt;sup>10</sup><http://www.ime.usp.br/><br><sup>11</sup><http://www.inf.unisinos.br/~mathe/index2.html><br><sup>12</sup><http://www.epub.org.br/correio/cp000804c.html>

*nasceu, para fazer clínica rural. Mas teria que interromper o mestrado que está fazendo na universidade da capital. O sonho dourado de Viviane, uma garota pobre do interior do Acre, é fazer um curso de ecologia na UNICAMP. Evidentemente não tem dinheiro para isso. Albino, ao contrário, tem bastante dinheiro: é um super executivo de um banco carioca, mas trabalha 12 horas por dia e não encontra tempo para fazer o MBA de que tanto precisa para progredir na carreira."*

Poderíamos acrescentar a esta lista de exemplos, o de nossos professores, que pretendem atualizar-se, mas não se encaixariam em turmas regulares, pois estariam lecionando, ou ainda, que por residirem em centros menores, ficariam incapacitados pelas viagens.

Visando apoiar a formação à distância de professores de matemática no uso das ferramentas computacionais para apoio ao ensino de matemática, desenvolvemos um curso de capacitação tecnológica no uso do software Graph 2.4.

## **CAPÍTULO 3 PROPOSTA DE CAPACITAÇÃO TECNOLÓGICA DO PROFESSOR DE MATEMÁTICA À DISTÂNCIA.**

Neste capítulo, descrevemos a clientela a ser atingida com o curso de Graph 2.4, o objetivo do programa, a elaboração da metodologia didática a ser usada no curso, os critérios utilizados na escolha do Sistema de Gerenciamento de Ensino a Distância, a seleção de um sistema *freeware*, o TelEduc, o planejamento e distribuição dos módulos do curso, o material do aluno, a equipe do curso e a definição de um sistema de avaliação dos alunos-professores.

#### 3.1 Caracterização da clientela

Segundo a Prof<sup>a</sup> Jurema Sampaio: **Entrancia e a Segundo a Prof**a Jurema Sampaio:

*"ao definirmos nosso problema, ou seja ao começarmos o desenvolvimento de materiais para EaD, um dos aspectos mais importantes que se apresentam é a definição de 'público alvo', ou, 'a quem' se destina o trabalho." <sup>13</sup>*

Nosso público alvo serão professores do ensino fundamental e médio da disciplina de Matemática. Uma das características deste profissional, principalmente em cidades do interior, é a falta de habilidade com o computador. Assim não podemos exigir como pré-requisito um conhecimento maior de informática.

Por se tratar de um curso a distância baseado na Web, o aluno deverá ter condições de estabelecer uma conexão com Internet, seja ela discada ou através de rede, e dominar os conceitos básicos de navegação na Web. Além disto, é necessário também noções sobre trabalho com arquivo (salvar e abrir arquivo em disco).

Devemos levar em conta também que estes professores possuem o domínio da disciplina, portanto em momento nenhum do curso estaremos preocupados em ensinar conteúdos matemáticos, mas sim lhes fornecer a novas abordagens para trabalhar os conteúdos já conhecidos.

Estes professores, normalmente têm uma carga de trabalho alta, lecionando em três períodos. O tempo que ele poderá dedicar ao curso ficará dividido com suas tarefas rotineiras. Estima-se que ele tenha que reservar 5 horas semanais para acompanhar as atividades do curso.

 <sup>13</sup> [http://www.geocities.com/sorriso\\_2000/EAD/pagina1.html](http://www.geocities.com/sorriso_2000/EAD/pagina1.html)

#### 3.2 Objetivo do programa

A proposta do curso é exatamente atender ao professor em exercício da função, dando-lhe oportunidades para uma atualização tecnológica que refletirá na qualidade do seu trabalho em sala de aula.

Além desta capacitação, não podemos desvincular o objetivo de fornecer-lhe recurso (*software*) gratuito para que possa trabalhar, em sua escola, a informação adquirida no curso.

#### 3.3 Elaboração da metodologia

A fim de atender o público alvo, optou-se pela modalidade de curso totalmente à distância.

O acompanhamento do cursista será feito pelo professor especialista e por tutores que são alunos do curso de graduação de matemática e já estão familiarizados como o programa Graph. A utilização destes tutores atende a uma outra preocupação que é preparar massa crítica para outros cursos dentro da mesma filosofia deste.

O material de apoio aos alunos deverá ser o mais detalhado possível evitando criar pontos de dúvidas que impeçam a fluência do curso.

Como Alex Fernando Teixeira Primo, acreditamos que a aprendizagem se faz no coletivo através do compartilhamento das informações, dúvidas e pontos de vistas. Assim, o curso estimulará esta forma de trabalho, mesmo nos exercícios de fixação.

3.4 Definição do Sistema de Gerenciamento de Ensino a Distância

A definição do Sistema de Gerenciamento do Ensino a Distância (SGEaD) obedeceu a alguns critérios baseado no panorama institucional a que pertencemos:

1º - opção por produtos de Código Aberto e livre;

2º - o SGEaD deve ser o mais intuitivo possível, facilitando a interação com o aluno;

3º - a interface deve ser leve para poder ser usado em computadores conectados à internet, via linha telefônica;

4º - que seja compatível com a maioria dos navegadores (*browsers*) disponíveis no mercado;

5º - disponibilizar de ferramentas que atendam à metodologia proposta.

Para o início dos testes dispúnhamos de um computador Pentium II 400 com 128 Mega de memória RAM, conectado à Internet com IP real, portanto com todas as condições para tornar-se um servidor.

Entre as opções de Sistema Operacionais disponíveis, optou-se pelo Linux pela sua modalidade de distribuição gratuita.

Definido o sistema operacional, passamos a estudar as opções de SGEaD explored the contract of the contract of the contract of the contract of the contract of the contract of the contract of the contract of the contract of the contract of the contract of the contract of the contract of the c

Fizemos uma tabela com as características das ferramentas que necessitaríamos para atender a metodologia definida para o curso:

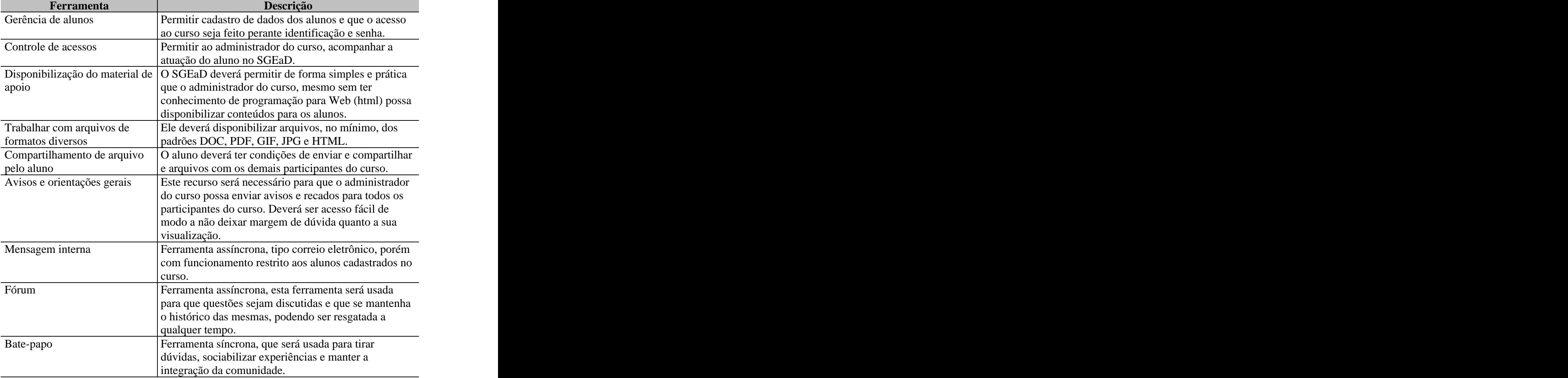

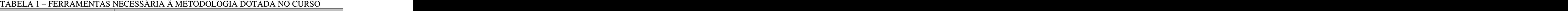

Baseados na tabela de características mínimas, construímos uma ficha de avaliação do SGEaD:

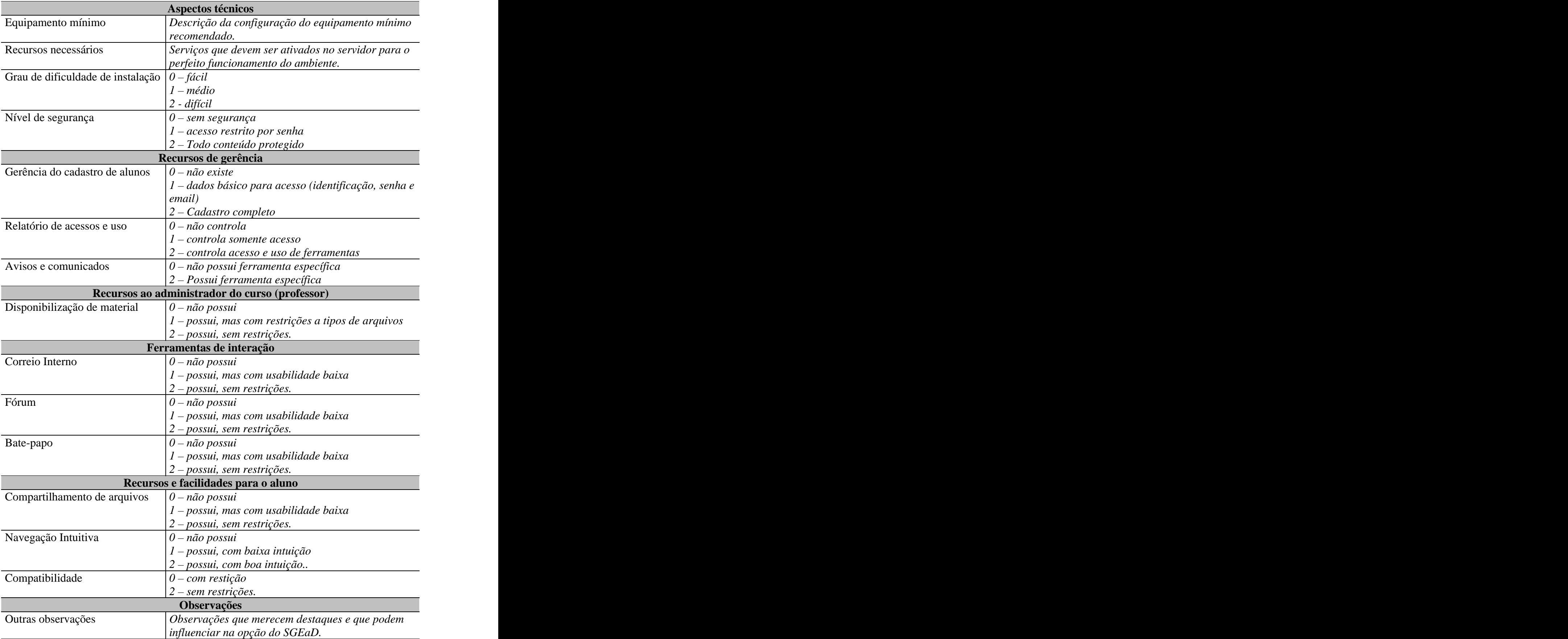

#### TABELA 2 – FICHA DE AVALIAÇÃO COM AS CARACTERÍSTICAS MÍNIMAS EXIGIDAS DO SGEAD **SECURE 2006**

A análise inicial foi facilitada pelo site Edutools<sup>14</sup> que através de um sistema em que através de um sistema em Java, faz comparações entre diversos SGEaD. Utilizamos como parâmetro inicial de filtragem os SGEaD baseado em código aberto. A partir da lista gerada, comparamos os recursos disponíveis de cada SGEaD com os critérios da ficha de avaliação. A esta seleção acrescentamos o Teleduc, que é um SGEaD, nacional, desenvolvido pelo Núcleo de Informática Aplicada a Educação da Unicamp<sup>15</sup>. . The contract of the contract of the contract of the contract of the contract of the contract of the contract<br>The contract of the contract of the contract of the contract of the contract of the contract of the contract o

Da listagem de SGEaD que, a princípio, atendiam a nossos interesses, foram analisados três sistemas: Claroline  $1.2.0^{16}$ , o Moodle  $1.0.8.1^{17}$  e o Teleduc.

A tabela a seguir apresenta o resultado da comparação, segundo os critérios da tabela anterior.

|                                | Claronline                                      | Moodle            | Teleduc                               |
|--------------------------------|-------------------------------------------------|-------------------|---------------------------------------|
|                                | Aspectos técnicos                               |                   |                                       |
| Equipamento mínimo             | PentiumII 333                                   | PentiumII 333     | PentiumII 333                         |
|                                | $MHz - 64$ RAM                                  |                   | $MHz - 64$ RAM $MHz - 64$ RAM         |
| Recursos necessários           | Apache, MySQL                                   |                   | Apache, MySql   Apache, MySql         |
|                                |                                                 | e SendMail        | $e$ SendMail                          |
| Grau de dificuldade de         | $0$ - Fácil                                     | l - Médio         | $2$ - Difícil                         |
| instalação                     |                                                 |                   |                                       |
| Nível de segurança             | $1 - A$ cesso                                   | $' - Accesso$     | $1 - A c e s s o$                     |
|                                | $\vert$ restrito por senha $\vert$ restrito por |                   | restrito por                          |
|                                |                                                 | senha             | senha                                 |
|                                | Recursos de gerência                            |                   |                                       |
| Gerência do cadastro de alunos | $2 - Cadastro$                                  | 2 – Cadastro      | $2 - Cadastro$                        |
|                                | completo                                        | completo          | completo                              |
| Relatório de acessos e uso     | l – controla                                    | 2 – controla      | $2$ – controla                        |
|                                | somente acesso                                  |                   | acesso e uso de   acesso e uso de     |
|                                |                                                 | ferramentas       | ferromentas                           |
| Avisos e comunicados           | $2 - Possui$                                    | $2 - Possui$      | $ 2 - Possui $                        |
|                                | ferramenta                                      | ferramenta        | ferramenta                            |
|                                | específica                                      | específica        | específica                            |
|                                | Recursos ao administrador do curso (professor)  |                   |                                       |
| Disponibilização de material   | – possui, sem                                   |                   | $ 2 -$ possui, sem $ 2 -$ possui, sem |
|                                | restrições.                                     | restrições.       | restrições.                           |
|                                | Ferramentas de interação                        |                   |                                       |
| Correio Interno                | $2 -$ possui, sem                               | $0 - n$ ão possui | $2 -$ possui, sem                     |
|                                | restrições.                                     |                   | restrições.                           |
| Fórum                          | – possui, sem                                   | - possui, sem     | $ 2 -$ possui, sem                    |
|                                | restrições.                                     | restrições.       | restrições.                           |

TABELA 3 – COMPARAÇÃO DOS SGEAD CLARONLINE, MOODLE E TELEDUC

 <sup>14</sup><http://www.edutools.info/course/>

<sup>&</sup>lt;sup>15</sup><http://teleduc.nied.unicamp.br/teleduc/><br><sup>16</sup> http://www.claroline.net/

<sup>&</sup>lt;sup>16</sup><http://www.claroline.net/><br> $17$ <http://moodle.org/>

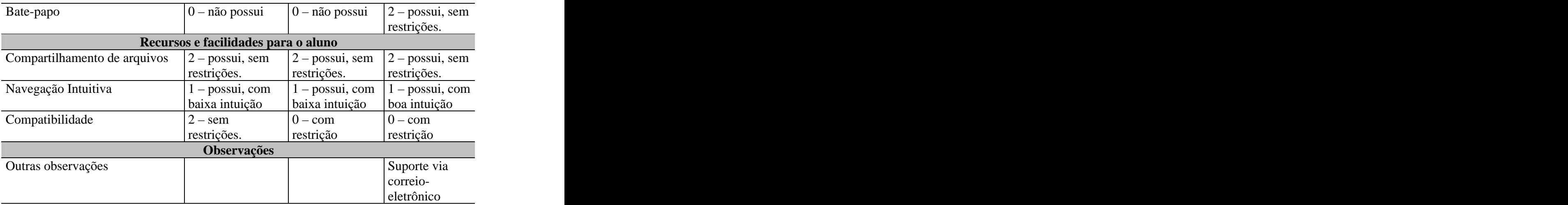

Depois de efetuada a análise, optou-se pelo uso do Teleduc e a instalação final do sistema foi feita em Servidor que já existia na instituição e que possui uma configuração superior à exigida e ao servidor que usamos para os testes.

#### 3.4 Planejamento e distribuição dos módulos do curso

O curso foi planejado para uma duração de vinte horas, distribuídas em quatro semanas. Esta carga horária foi adotada calculando-se que o cursista tenha no mínimo uma hora diária, de segunda à sexta-feira, ou ainda, que se dedique ao curso nos fins de semana. Por está razão, os módulos serão mudados às segundas-feiras.

O cronograma do curso é o seguinte:

|        | THDEET T CRONOGRAMITDO CORSO                                       |
|--------|--------------------------------------------------------------------|
| Semana | Conteúdo programático                                              |
|        | Módulo 1 - Familiarização com o ambiente de ensino a distância     |
|        | • Apresentação do Ambiente Teleduc: forma de uso das ferramentas   |
|        | usadas no curso;                                                   |
|        | Leitura e discussão do texto "Os computadores chegaram. E agora    |
|        | professor?" e "Aprendizagem da matemática e as novas tecnologias". |
| 2      | Módulo 2 - Instalação e Plotagem gráfica                           |
|        | • Instalação;                                                      |
|        | • Conhecendo a interface;                                          |
|        | Geração de gráfico de uma função;                                  |
|        | Propriedades dos eixos X e Y;                                      |
|        | Salvando o trabalho em disco;                                      |
|        | Carregando um trabalho salvo em disco;                             |
|        | Salvando o gráfico como imagem;                                    |

TABELA 4 – CRONOGRAMA DO CURSO

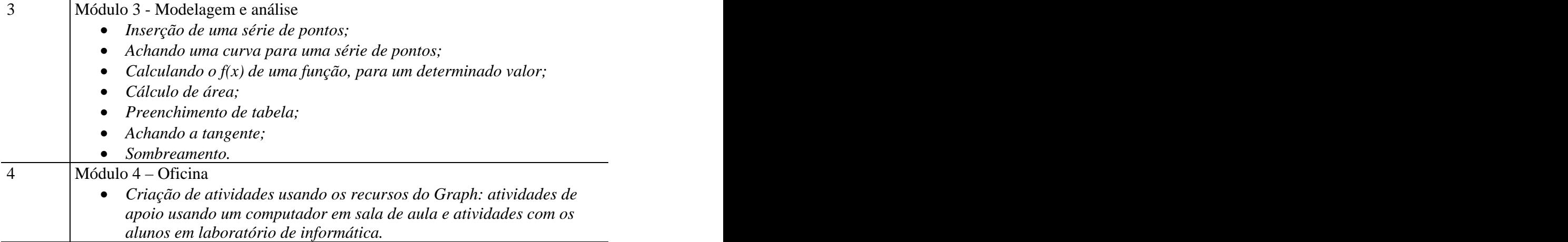

O primeiro módulo tem o objetivo de familiarizar o aluno com o ambiente de ensino a distância, promovendo discussões sobre o texto "O computador chegou. E agora professor?" e "Aprendizagem da matemática e as novas tecnologias". Espera-se assim superar a dificuldade natural daqueles que nunca participaram de um curso a distância via Web e manter a participação dos que já estão habituados. Para este módulo, pretende-se usar as ferramentas: MATERIAL DE APOIO para a disponibilização do texto, FÓRUM DE DISCUSSÃO para estimular o debate sobre o texto, CORREIO para contato individual dos tutores com os alunos para dar as boas vindas e suporte às dificuldades, o BATE-PAPO para troca de idéias e opiniões sobre o texto, DIÁRIO DE BORDO para a confecção do memorial com a reflexão sobre a introdução do computador na realidade docente do aluno.

O segundo e terceiro módulos cuidarão daoperação do programa, sendo mostrado ao aluno os diversos recursos disponíveis. Ambos os módulos obedecerão à mesma estruturação de ferramentas. Como no Módulo 1, o material do aluno será disponibilizado na ferramenta MATERIAL DE APOIO, com a diferença de que no Módulo 2 será disponibilizado também o programa de instalação do Graph para *download*. Os exercícios de fixação serão entregues através da ferramenta PORTIFÓLIO permitindo o acesso dos mesmos por todos os participantes do curso, a ferramenta CORREIO servirá para contatos individuais e suporte às dúvidas, a ferramenta DIÁRIO DE BORDO continuará sendo usada para a criação do memorial que abordará, no módulo dois, o tema a viabilidade de uso do Graph na sua pratica diária e no Módulo 3 irá abordar a introdução do estudo de funções através da modelagem. No FÓRUM DE DISCUSSÃO será tratado do uso de cada módulo em sala de aula. O fechamento de cada módulo será com o BATE-PAPO.

O quarto módulo será o responsável por promover a integração do Graph à prática docente. O aluno deverá criar planos de aulas inserindo o Graph, em duas modalidades de ensino, uma com o computador sendo usado como apoio a sua aula em sala e a segunda levando-se os alunos para o laboratório de informática. Estes planos deverão ser disponibilizados na ferramenta PORTIFÓLIO e serão lidos e comentados pelos demais alunos. O fechamento do curso será com um BATE-PAPO e um memorial com a avaliação do curso.

Conforme se pode observar, o curso foi moldado segundo o padrão de interação de participação. Podemos entender esta forma de interação, segundo Mariano Gomes Pimentel e Leila Cristina Vasconcelos de Andrade no texto "Educação a distância: mecanismos para classificação e análise", como:

*"interação entre professor e aluno pode seguir qualquer modelo acima (difusão, tutoração, moderação e orientação) - a diferença consiste na existência de interação propositada e incentivada entre os alunos. Esta interação não é vista como "algo ruim" ou ineficiente, embora a participação de todos não seja obrigatória, não exista comprometimento."*

#### 3.5 Material do aluno

O curso prevê três apostilas. Optou-se pela preparação de material em arquivo eletrônico no padrão PDF para *download* por apresentar algumas vantagens para o aluno:

- permite a leitura mesmo estando desconectado da Internet;
- caso seja mais cômodo ao cursista, poderá ser feita a impressão;
- o padrão PDF é multi-plataforma, podendo ser usado em vários ambientes operacionais sem maiores dificuldades;

Estes materiais serão disponibilizados de acordo com os módulos do curso.

Ao ter sua inscrição aceita, o cursista receberá um "MANUAL DO ALUNO" com informações básicas sobre o curso e algumas dicas para que tudo transcorra naturalmente.

Na apostila referente ao programa Graph, procurou-se seguir a metodologia para a auto-instrução através de uma aprendizagem ativa. Segundo Dauro Veras no seu texto "Material Impresso na Educação a Distância: estratégias de concepção e redação" podemos definir aprendizagem ativa como:

*"aquela em que o aluno se envolve ativamente no processo de educação (Laaser, 1997, org.). Ela é essencial na EaD e implica a existência de interação entre o redator e o aluno. Seus propósitos são ajudar o aluno a aprender, fazendo-o usar as informações encontradas; motivá-lo a continuar o estudo; verificar seu progresso; capacitá-lo a fazer pausas para tomar nota mentalmentedas informações importantes; repartir o texto em 'pedaços de aprendizagem', e proporcionar um retorno sobre o curso."*

Nela, o aluno encontra roteiros programados para a execução de tarefas que exploram os recursos do programa Graph, exercícios de fixação e sugestões de aplicações do programa.

A apostila foi dividida em dois módulos permitindo que o aluno trabalhe, em um primeiro momento, com os recursos básicos de plotagem gráfica e geração de arquivos, e, em um segundo momento, com os recursos de regressão, gerando curvas e funções que melhor se ajustem a um conjunto de pontos colocados num plano cartesiano e também a exploração das funções inseridas no programa.

3.6 Equipe do curso

Para a aplicação do curso, formou-se uma equipe composta por um especialista em matemática que atenderá a dúvidas mais específicas, um especialista em ensino a distância que atuará como tutor e um tutor.

A opção de trabalhar-se com mais tutores é para atender melhoras dúvidas e discussões principalmente nas sessões de bate-papo.

Para a escolha do tutor procurou-se uma pessoa com o perfil indicado pelas tutoras Fernanda Pires Jaeger e Aline Accorsi no texto "Tutoria em educação a distância":

*"é necessário que a pessoa apresente algumas características importantes, tais como: dinamismo, visão crítica e global, responsabilidade, capacidade para lidar com situações novas e inesperadas e saber trabalhar em equipe.*

*Para ingressar na atividade de tutoria, é necessário ter uma formação a nível superior e também um interesse em desenvolver trabalhos ligados a academia, tendo em vista que, as atividades estão inseridas num contexto acadêmico. Além disso, o interesse por Educação a distância é uma condição fundamental do tutor."*

#### 3.7 Sistema de avaliação

Para que o cursista receba o certificado de conclusão do curso, ele deverá totalizar 70% dos pontos que serão assim distribuídos:

- Participação do cursista nos Bate-papos 16 pontos
	- Seção 1: 4 pontos
	- Seção 2: 4 pontos
- Seção 3: 4 pontos
- Seção 4: 4 pontos
- Participação nos Fóruns de Discussão 12 pontos
	- Seção 1: 4 pontos
	- Seção 2: 4 pontos
	- Seção 3: 4 pontos
- Apresentação do memorial semanal 32 pontos
	- Seção 1: 8 pontos
	- Seção 2: 8 pontos
	- Seção 3: 8 pontos
	- Seção 4: 8 pontos
- Entrega de trabalhos no portifólio 40 pontos
	- Seção 2: 4 pontos
	- Seção 3: 4 pontos
	- Seção 4: 32 pontos

Na avaliação, toda atividade do aluno será valorizada, porém como se quer desenvolver não somente a habilidade, mas também mudar o comportamento do cursista através da reflexão sobre a sua atuação docente, o peso destas atividades é diferenciado.

No intuito de promover uma participação ativa do aluno junto à comunidade (de alunos?), as interações no bate-papo e no fórum de discussão, serão valorizadas em quatro pontos, totalizando vinte e oito pontos. Estas atividades serão fechadas semanalmente, portanto, se o aluno não participou delas durante a semana ele perderá os respectivos pontos.

A apresentação do memorial semanal, que deverá conter as reflexões do aluno sobre os temas discutidos em cada módulo, terá o valor individual de oito pontos, totalizando assim trinta e dois pontos.

Os trabalhos, entregues através do portifólio, terão valores diferenciados. Para os módulos 2 e 3, que são exercícios de fixação, o valor é de quatro pontos cada, somando oito pontos, e o trabalho do módulo 4, que são os planos de aula, terá o valor de 32 pontos.

Pode-se observar a preocupação em levar o aluno a participar de todas as modalidades, sem prejudicar aqueles que não têm tempo durante a semana para participar das discussões e das seções de bate-papo e nem de favorecer aqueles que queiram participar somente destas modalidades.

3.7 A implantação

O curso foi implantado na Fundação Superior de Passos, instituição pertencente à Universidade do Estado de Minas Gerais, através de seu Núcleo de Ensino a Distância.

Inicialmente serão abertas vagas para 20 alunos, para um curso piloto que servirá de parâmetros para eventuais ajustes técnicos e pedagógicos que se fizerem necessários.

O sistema de gerenciamento Teleduc, está instalado no endereço <http://teleduc.passosuemg.br> .

# **CAPÍTULO 4 CONCLUSÕES E DESDOBRAMENTO DO TRABALHO**

A execução do curso permitiu várias conclusões nas diversas áreas envolvidas no processo, mostrando-nos ainda o quanto temos para percorrer.

4.1 Com relação ao projeto de capacitação e à metodologia adotada

- A receptividade do curso foi muito boa. Sentimos quer realmente os professores de Matemática estão sentindo-se perdidos na implementação de novas tecnologias em sala de aula.
- A metodologia do Ensino a Distância atendeu à expectativa. Deu oportunidades aos professores que por falta de tempo e de acesso a instituições promotoras destes cursos, ficariam afastados do processo de atualização e capacitação.

4.2 Com relação ao desenvolvimento do curso

- A etapa de planejamento do curso é fundamental. Sem ter a idéia estrutural do curso é impossível iniciar o trabalho. O modelo de planejamento adotado mostrou-se eficiente, servindo roteiro tanto na etapa de implantação quanto durante o curso.
- A preparação do material do aluno é uma das etapas mais desgastante. A maior parte do tempo de preparação do curso foi gasto nesta etapa.
- Sentimos a necessidade da equipe de revisão de material em duas frentes: a técnicas e a de português. O primeiro tipo de revisão, repassa o material executando os procedimentos e validando-os. Quem escreve os roteiros, muitas vezes inconscientemente, passa por sobre o erro e não o identifica. O segundo tipo, revisará o material através de uma correção ortográfica e gramatical, sem interferir na propriedade dialogal do material de EaD.

#### 4.3 Com relação ao sistema de gerenciamento de ensino a distância (SGEaD)

• O ambiente Teleduc mostrou-se eficiente com relação às ferramentas que dão uma boa flexibilidade de uso e a simplicidade de uso, mas mesmo assim alguns cursista tiveram dificuldades para enviar seus exercícios, apesar do roteiro para uso das ferramentas Diário de bordo e Portifólio estarem incluídas no Manual do Aluno.

• A ferramenta Bate-papo, única ferramenta síncrona utilizada, mostrou-se problemática quanto a eficiência. Não conseguimos alcançar o objetivo de fazer os fechamentos das seções com ela. Normalmente o assunto era interrompido por alguma dificuldade de conexão com o servidor do Teleduc.

4.4 Com relação aos problemas técnicos

- Os conhecimentos técnicos sobre *hardware* e conceitos de rede TCP/IP facilitam consideravelmente a discussão dos vários problemas e a criação de alternativas para solucioná-los.
- Tivemos várias interrupções do servidor. Enfrentamos problemas de *hardware* com um disco rígido danificado e mau contato no cabo de alimentação do outro disco rígido responsável pelo espelhamento de dados.
- A equipe técnica de apoio é fundamental na estrutura de Ensino a Distância e esta equipe tem que estar preparada para atender a qualquer hora, mantendo o curso disponível 24 horas por dia, 7 dias por semana.
- A configuração do Teleduc no servidor (permissões acesso a arquivos e pastas) criou vários contratempos. Apesar das cópias de segurança da base de dados e da estrutura de pastas e arquivos, ao ter que reinstalar o sistema Linux e os demais componentes para o funcionamento do Teleduc tivemos que refazer várias configurações até adequar novamente o Servidor às exigências do SGEaD.
- Por estas configurações especiais de acesso, os cursos instalados no Teleduc não podem ser transferidos de um Servidor específico para um serviço de hospedagem comercial, apesar destes servidores comerciais terem as exigências necessárias (sistema operacional Linux, servidor Apache, PhP, MySQL e Postfix). Apesar de concordar com qualidade do Teleduc ainda devendo a idéia de um SGEaD com maior simplicidade de instalação e que permita a sua migração de forma mais rápida e eficiente.

#### 4.4 Com relação à Fundação de Ensino Superior de Passos

Quando falamos de curso a distância de forma isolada ou ligada a instituições comerciais, temos uma visão bem mais simplificada do processo.

Por ser uma novidade na instituição, tivemos a oportunidade de esbarrar em várias dificuldades:

- Planilha de custo: não existe na instituição qualquer tipo de planilha que se adequasse à metodologia a distância. Fizemos algumas simulações, mas ainda não acredito que chegamos ao modelo mais adequado.
- A questão do pagamento: para cursos de pagamento único o problema foi equacionado utilizando-se o mesmo método adotado para o pagamento de inscrições do vestibular (emissão de boleto bancário via página da Internet). Foi discutida a alteração deste mesmo sistema, permitindo a emissão de várias parcelas.
- O certificado: para garantir a idoneidade dos cursos, os certificados serão registrados no Núcleo de Ensino a Distância da instituição.
- A situação do cadastro do cursista: atualmente criamos um cadastro à parte, mas estamos estudando como inserir estes alunos no cadastro da instituição para que possamos participar das estatísticas globais.

Como desdobramento de curso podemos destacar:

- A criação de novos cursos dentro da mesma filosofia: programas gratuitos com capacitação à distância para professores de matemática.
- Integração de alunos dos diversos cursos da Faculdade de Filosofia de Passos e o Núcleo de Ensino a Distância, criando-se assim a cultura de ensino a distância e equipes de revisão e de tutoria.
- Preparação de um servidor de backup que permitirá uma substituição imediata na eventual paralisação do servidor principal.
- Estruturação e planejamento para inicio do desenvolvimento de um SGEaD próprio que contenha ferramentas similares ao Teleduc porém com maior flexibilidade de instalação.

# **REFERÊNCIAS BIBLIOGRÁFICAS**

CASTRO, Nivalde J. *et al*. *O estudo a distância com apoio da Internet*. Disponível em <http://www.nuca.ie.ufrj.br/publicacoes/castro19.exe> . 19 jun.2002.

GRAVINA, Maria Alice; SANTAROS, Lucila Maria. *A aprendizagem da matemática em ambientes informatizados*. Disponível em <http://www.c5.cl/ieinvestiga/actas/ribie98/117.html> . 19 jun.2003.

ROCHA, Heloisa Vieira. *O ambiente TelEduc para educação a distância baseada na web: Princípios, funcionalidades e perspectivas de desenvolvimento.* Disponível em [http://teleduc.nied.unicamp.br/teleduc/publicacoes/8\\_Cap11\\_heloisa.pdf](http://teleduc.nied.unicamp.br/teleduc/publicacoes/8_Cap11_heloisa.pdf) . 19 jun.2003.

LITWIN, Edith. *Educação a distância. Temas para o debate de uma nova agenda educativa*. Porto Alegre: Artmed, 2001,

NASCIMENTO, Ynah de Souza. *Os computadores chegaram. E agora, professor?* Disponível em<http://www.moderna.com.br/artigos/tecnologia/0002/>. 19 jun.2003.

PIMENTEL, Mariano Gomes; ANDRADE, Leila Cristina Vasconcelos de. *Educação a distância: Mecanismos para classificação e análise*. Disponível em http:/[/www.abed.org.br/congresso2000/texto16.doc](http://www.abed.org.br/congresso2000/texto16.doc). 19 jun.2003.

SABBATINI, Renato. *Aprendendo a distância*. Disponível em <http://www.epub.org.br/correio/cp000804c.html> . 19 jun.2003.

SAMPAIO, Jurema. *Como desenvolver material para EaD*. Disponível em [http://www.geocities.com/sorriso\\_2000/EAD/pagina1.html](http://www.geocities.com/sorriso_2000/EAD/pagina1.html). 10 nov.2002.

SILVA, Jaime Carvalho. *História da Matemática no ensino da Matemática*. Disponível em<http://www.mat.uc.pt/~jaimecs/mhist.html> . 19 jun.2003.

TAJRA, Sanmya Feitosa. Comunidades Virtuais. Um fenômeno na Sociedade do Conhecimento. São Paulo: Érica, 2002.

VERAS, Dauro. *Material Impresso na Educação a Distância: estratégias de concepção e redação.* Disponível em<http://www.dauroveras.f2s.com/ead.htm> . 11 jun.2002.